## How to adjust your notification settings Last Modified on 05/24/2022 10:20 am EDT

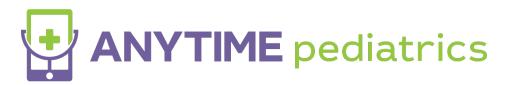

## How to adjust your notification settings

Your browser does not support HTML5 video.